## TCGA\_GLIOBLASTOMA\_COPY\_NUMBER\_DN

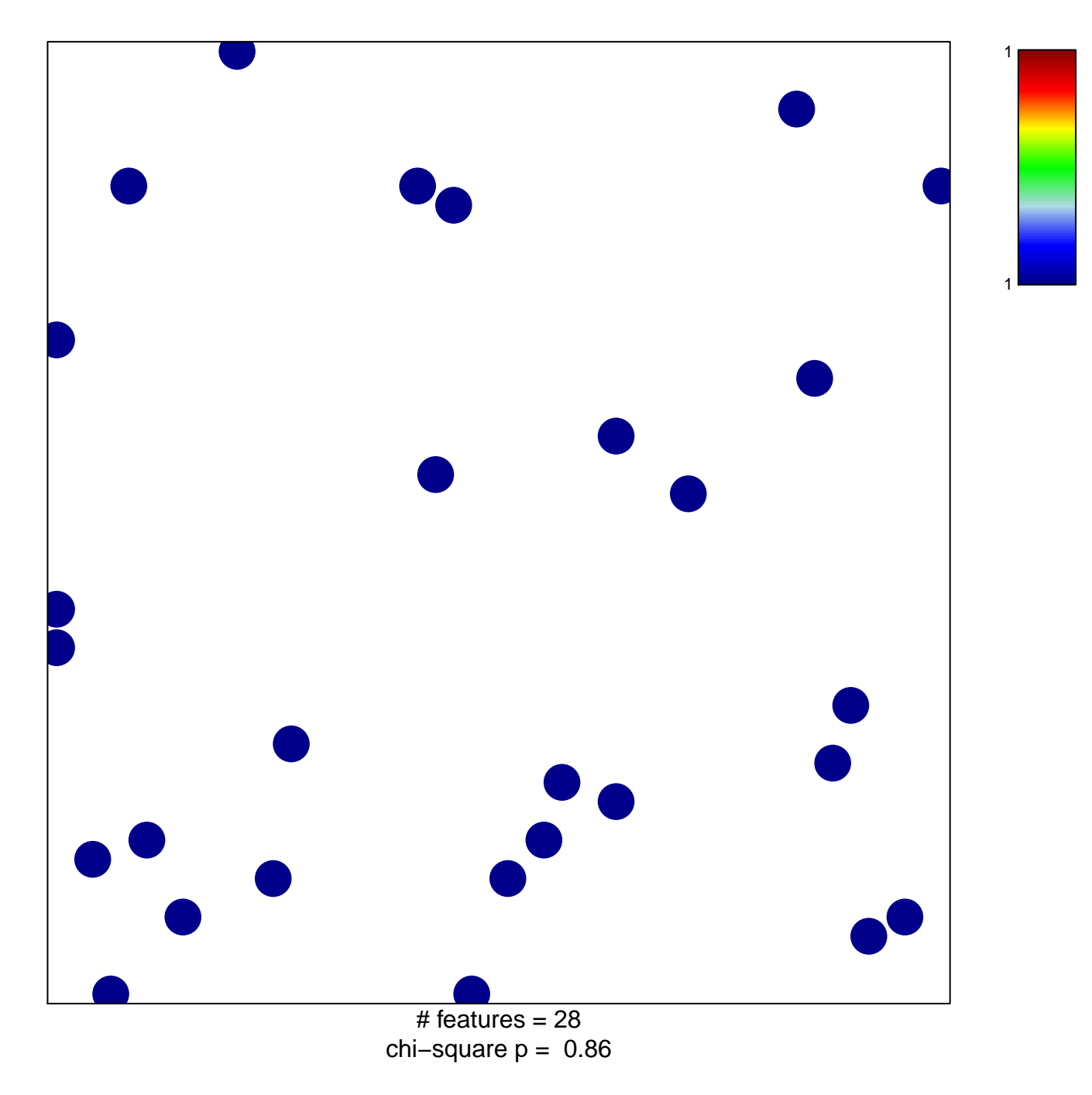

## **TCGA\_GLIOBLASTOMA\_COPY\_NUMBER\_DN**

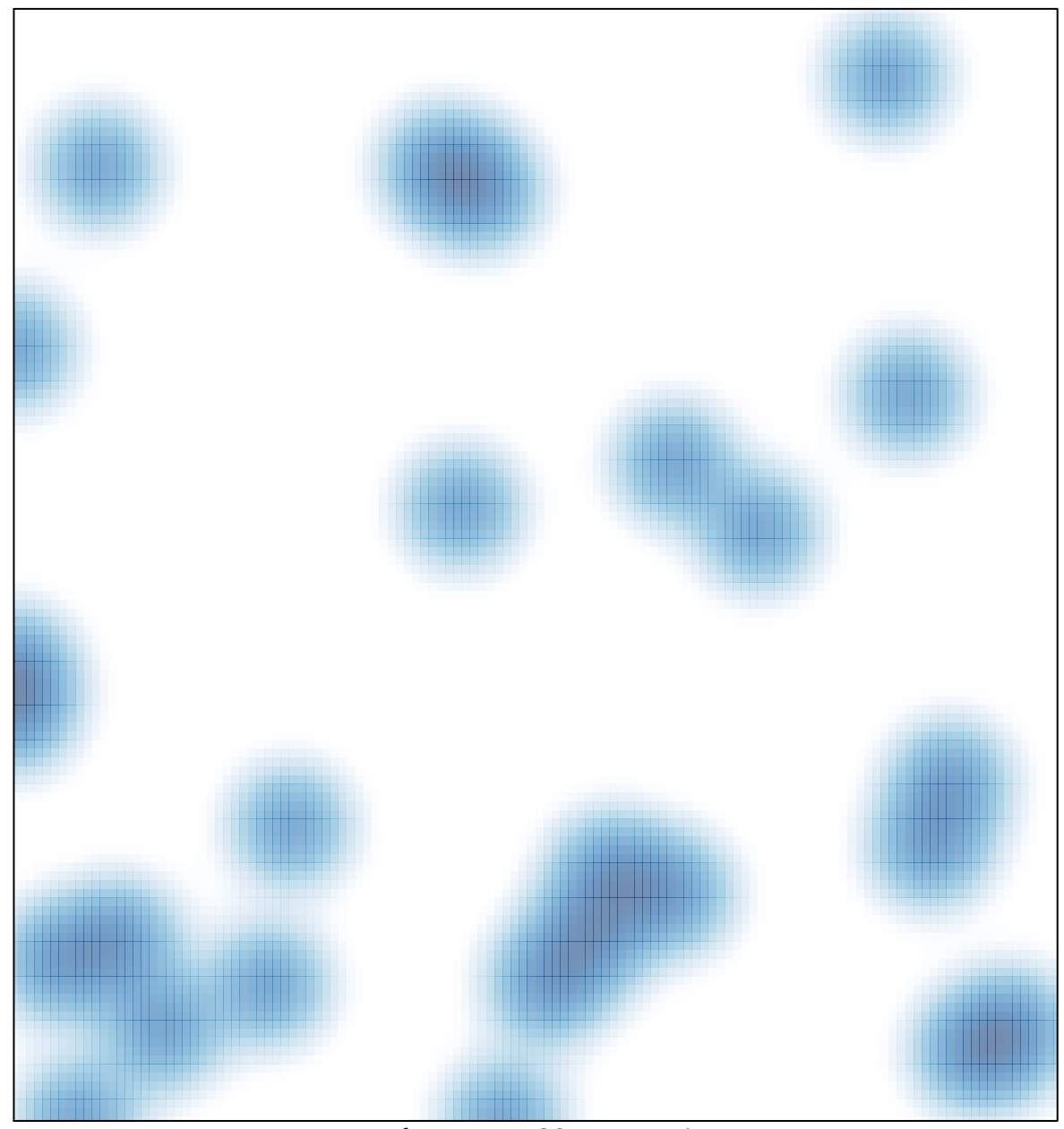

# features =  $28$ , max = 1